# **Photoshop CS5: The Missing Manual**

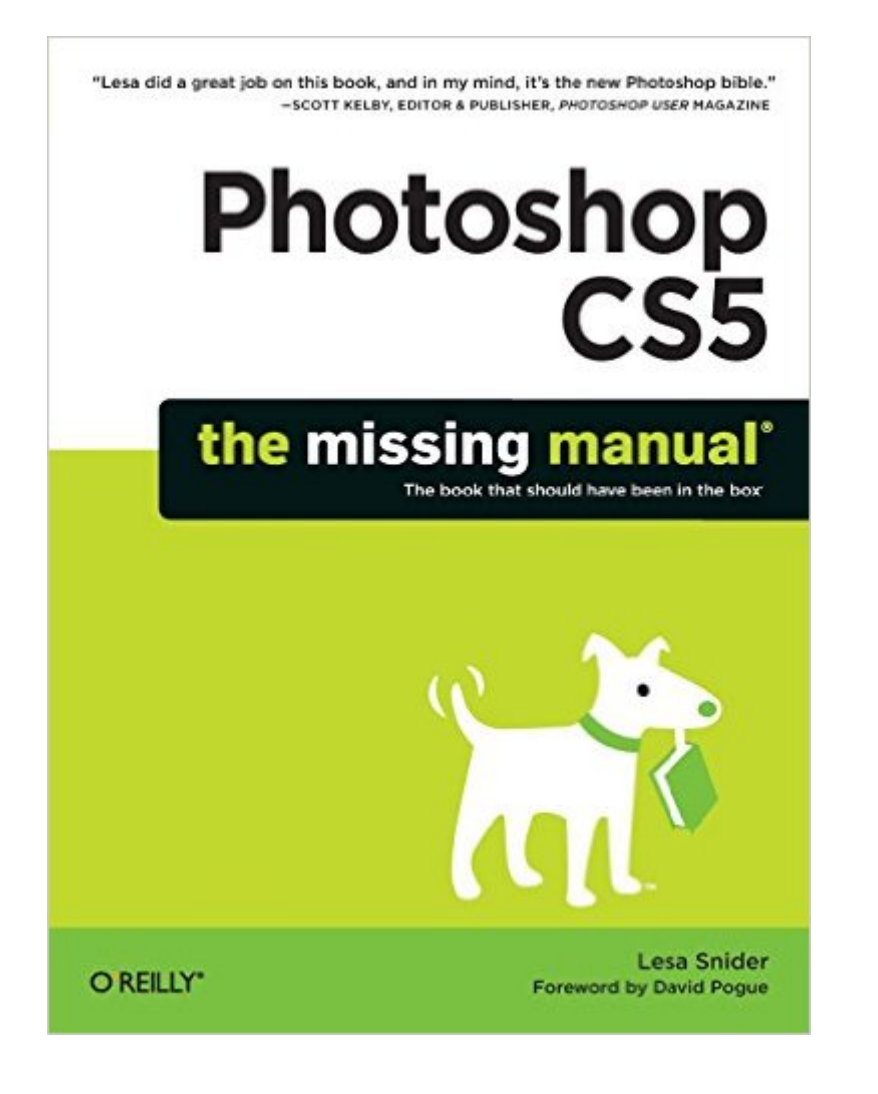

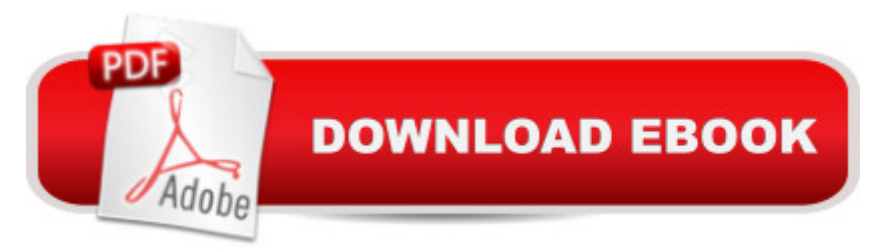

#### **Synopsis**

You'd be hard-pressed to find a published image that hasn't spent some quality time in Adobe Photoshop. With new features such as Content-Aware Fill and Puppet Warp, Photoshop CS5 is more amazing -- and perhaps more bewildering -- than ever. That's where this full-color Missing Manual comes in. It covers Photoshop from a practical standpoint, with tips, tricks, and practical advice you can use every day to edit photos and create beautiful documents. Whether you're a beginner or an experienced pixel pusher ready to try advanced techniques, author and graphics pro Lesa Snider offers crystal-clear, jargon-free instructions to help you take advantage of these powerful tools -- not only how they work, but when you should use them. Describing the CS4 edition, bestselling Photoshop author Scott Kelby wrote, "Lesa did a great job on the book, and in my mind, it is the new Photoshop Bible." Learn your way around Photoshop's revamped workspace Get up to speed on essential features such as layers and channels Edit images by cropping, resizing, retouching, working with color, and more Create paintings and illustrations, work with text, and explore filters Prepare images for printing or the Web, and learn how to protect your images online Work smarter and faster by automating tasks and installing plug-ins Written with the clarity, humor, and objective scrutiny, Photoshop CS5: The Missing Manual is the friendly, thorough resource you need. Using Content-Aware Fill in Photoshop CS5 By Lesa Snider In Photoshop CS5, you have another option for filling selections called Content-Aware Fill. It works with the Fill command and the Spot Healing brush by comparing your selection or brushstroke to nearby pixels. Photoshop then fills the area so it blends seamlessly with the background. For example, you can follow these steps to break up a perfectly good boy band: 1. Open your image and duplicate the Background layer by pressing Ctrl+J. Since thereâ ™s no way to tell the Fill command to sample all layers (bummer!), it wonâ ™t work on an empty layer. 2. Use the selection tool of your choice to select the band member on the left. Because therea<sup>TM</sup>s a decent amount of contrast between the boy and the grassy meadow, the Magnetic Lasso tool does a great job. Grab it from the Tools panel by pressing Shift-L repeatedly until you see it appear. Mouse over to your image and click once to set a starting point, and then drag around the boy, clicking to add anchor points here and there. 3. Choose Edit > Fill and, from the Use pop-up menu, choose Content Aware. As soon as you press OK, Photoshop fills your selection with pixels from the surrounding area. To fix the remaining outline of the deleted bandmate, just switch back to the Spot Healing Brush by pressing K (in the Options bar, make sure Content Aware is turned on). With a quick brushstroke here and there, you can clean up the final image quite nicely and it wonâ <sup>TM</sup>t take hours like it did in previous versions of the program. Until you can actually wish an object out of a photo, this new tool ought to suit you just

fine.

## **Book Information**

Paperback: 816 pages Publisher: O'Reilly Media; 1 edition (June 4, 2010) Language: English ISBN-10: 1449381685 ISBN-13: 978-1449381684 Product Dimensions: 7 x 1.3 x 9.2 inches Shipping Weight: 3.1 pounds (View shipping rates and policies) Average Customer Review: 4.4 out of 5 stars  $\hat{A}$  A See all reviews  $\hat{A}$  (74 customer reviews) Best Sellers Rank: #253,896 in Books (See Top 100 in Books) #86 in Books > Computers & Technology > Software > Design & Graphics #114 in Books > Computers & Technology > Digital Audio, Video & Photography > Adobe > Adobe Photoshop #139 in Books > Arts & Photography > Photography & Video > Equipment, Techniques & Reference > Handbooks & Manuals

## **Customer Reviews**

Photoshop CS5 The Missing Manual is the book you should buy first and will refer to most often.It is well and clearly written so that you don't need to read some other book to understand this one. Excellent and complete tutorials teach you how to use the most important tools. It is well organized and referenced so you can find what you need to know when you need it, It is also interesting and pleasant reading.You will refer to Photoshop CS5 The Missing Manual the most because it covers all the Photoshop concepts and information you need, and because it is so well organized. There is a special listing for photographers of the material they will need.Part one, The Basics, begins with the information you need for working with workspaces, panels, and documents, and then moves into the basic photoshop concepts of layers, selections, and color channels. All are covered simply and clearly.The chapter on Selections begins with selection by color using the Quick Selection Tool with a tutorial including the new Refine Edge so that you not only understand it, you can do it. Then it describes how you can use selections by shape and add and subtract selected areas.Part two, Editing Images, covers editing images; cropping, combining, changing color, Photoshopping people, and sharpening. Part three, The Artistic Side of Photoshop, covers painting, drawing, typography, and filters. Part four is Printing and the Web. Part five, Photoshop Power, covers working with actions and plug-ins. There is is a five part appendix and the usual fine Missing Manual index.

This is one of the most difficult to follow manuals I have ever read, on any subject. I do not question Lesa's knowledge of her subject, but her style of writing leaves me frustrated. I am not new to PS; CS5 is only my latest after CS2, CS4 and a couple editions of Elements. What I find frustrating is her constant need to refer the reader back and forth to other sections and/or pages in the book. It is common to be referred backward and forward several times in a single paragraph. How helpful is it to be referred to page 388 when you are reading on page 133 and then in the same paragraph be referred back to page 58. This happens over and over and I finally laid the book aside and ordered another version, different author. I also found it heavy on illustrations, documents, text and art work, and light on digital image post-processing. This is OK for those who do this, but the book should be presented as such.

I have been teaching Photoshop for five years. I've read over 5000 pages of various manuals and books and finally there is a clear, comprehensive, and, most of all, complete book for Photoshop CS5. It's all there: how to do it, where to find it, and why to use it. There are more than enough clear color illustrations and links to additional on-line information. Ms. Snider presents it all with a sense of comfortable knowledge and a sense of humor. All the information is thoughtfully laid out with step-by-step instructions on how to use each command. This Missing Manual goes beyond just photography and clearly presents Photoshop CS5's illustration and web applications. This is the new "buy-this-one-book" for all my students. Roger Baker, Albuquerque, NM, USA

'Photoshop CS5: The Missing Manual' is a 750+ page book that will show you ALL the ins and outs of using Photoshop CS5. Tailored towards the newbie Photoshop user, the content here is anything but newbie! With 19 chapters of content and in FULL FULL FULL color, this is a great learning tool to getting through all the ABCs of Photoshop!McKinnon Overview01. The Basics02. Opening, Viewing, Saving Files03. Layers04. Selections05. Channels06. Cropping, Resizing, Rotating07. Joining Images08. Draining, Changing, Adding Color09. Correcting Color and Lighting10. Photoshopping People11. Sharpening Images12. Painting in Photshop13. Drawing with Vector tools14. Creating Artistic Text15. Filters16. Photoshop and Print17. Photoshop and the Web18. Actions19. Plug-InsThis is an easy book to put a stamp of approval on and it's another gem in the Missing Manual line of books, one of the greatest technical publishing lines out there today!!\*\*\*\*\* HIGHLY RECOMMENDED

I've used a number of how-to books on various adobe products.I just started learning photoshop

workbook style. So instead of saying "the layers are here and brushes are here," I'd learn much better if the book was like, "let's make a poster and learn how things work."I'm sure that the author is a photoshop guru, but the organization is truly confusing because you have to jump around all the time to different pages to learn one feature.Also, I appreciate books that show you where the tools are with a picture instead of saying that "this is the second tool in the upper left hand option bar."Maybe the book is easier to understand towards the end, but I can't seem to get past the first couple chapters.I think I'll hang on to this book because I think it will work as a reference book, but for my learning guide I think I'll need to find a book with a DVD that contains lessons.

#### Download to continue reading...

Photoshop: Learn Photoshop In A DAY! - The Ultimate Crash Course to Learning the Basics of [Photoshop In No Time \(Pho](http://ebooksperfect.com/en-us/read-book/lpJQe/photoshop-cs5-the-missing-manual.pdf?r=PtRXostddgQCZJfanOnVdh07BIRGG20EsLp%2FrEn8Oh7%2Bl%2FgpnTkNcXBebNn2cHjZ)toshop, Photoshop course, Photoshop books, Photoshop Development) PHOTOSHOP: Master The Basics of Photoshop 2 - 9 Secret Techniques to Take Your Photoshop Skills to The Next Level (Photoshop, Photoshop CC, Photoshop CS6, Photography, Digital Photography) The Design Collection Revealed: Adobe InDesign CS5, Photoshop CS5 and Illustrator CS5 (Adobe Creative Suite) Photoshop Box Set: Stupid. Simple. Photoshop - A Noobie's Guide Photoshop & Photoshop - 5 Essential Photoshop Tricks to Perfect Your Photography Photoshop: COLORIZING the Professional Way - Colorize or Color Restoration in Adobe Photoshop cc of your Old, Black and White photos (Family or Famous ... cs6, photoshop cc, adobe photoshop cc 2015) Photoshop: Photo Restoration in Detail with Adobe Photoshop cc (Photo Recovery, Repairing Old Photos, black and white photos, photoshop cc, photoshop cc 2015) Photoshop for Photographers (Box Set 2 in 1): The Complete Beginners Guide To Mastering Photoshop In 24 Hours Or Less! (Photoshop Course, Adobe Photoshop, Digital Photography, Graphic Design) Photoshop: Photography for Beginners & Photoshop Box Set: Master The Art of Photography and Photoshop in 24h or Less!!! (Photography, Digital Photography, ... Digital, Portrait, Landscape, Photoshop) Photoshop CS5: The Missing Manual Photoshop: COLORIZING the Professional Way - Colorize or Color Restoration in Adobe Photoshop cc of your Old, Black and White photos (Family or Famous ... cc, adobe photoshop cc 2015) (Volume 1) Photography: The Photoshop Guide to Photography - How to Master Your Photoshop Skills And Create Stunning Images Easy (Photography Photoshop Handbook Series) PHOTOSHOP: Absolute Beginners Guide To Mastering Photoshop And Creating World Class Photos (Step by Step Pictures, Adobe Photoshop, Digital Photography, Graphic Design) Photoshop: The Photoshop Handbook: Simple Ways to Create Visually Stunning and Breathtaking Photos (Photography, Digital Photography,

Using Photoshop Lightroom (For Digital Photographers) (Graphic Design, Adobe Photoshop, Digital Photography, Lightroom) Photography for Beginners & Photoshop Lightroom Box Set: Master Photography & Photoshop Lightroom Tips in 24 Hours or Less! (Photography Tips - Wedding ... - Adobe Photoshop - Digital Photography) Photography & Photoshop Box Set: Includes Photography for Beginners, Stupid. Simple. Photoshop, Photoshop, Portrait Photography & Photography Business Dreamweaver CS5: The Missing Manual Video Production with Adobe Premiere Pro CS5.5 and After Effects CS5.5: Learn by Video JavaScript & jQuery: The Missing Manual (Missing Manuals) Dreamweaver CC: The Missing Manual: Covers 2014 release (Missing Manuals)

<u>Dmca</u>